Time Independent PT  
\n= Perturbation Theory  
\n= Perturbation Theory  
\n
$$
\begin{array}{|c|c|c|c|c|}\n\hline\n\text{1001-DEGCNeARTE CABC} & \text{101.62} \\
\hline\n\text{1011-DEGCNeARTE CABC} & \text{102.63} \\
\hline\n\text{1012-DEGCNeARTE CABC} & \text{103.63} \\
\hline\n\text{1013} & \text{102.63} \\
\hline\n\text{102} & \text{103.63} \\
\hline\n\text{103} & \text{104.63} \\
\hline\n\text{104} & \text{105.63} \\
\hline\n\text{201} & \text{101.61} \\
\hline\n\text{211} & \text{101.61} \\
\hline\n\text{22} & \text{101.61} \\
\hline\n\text{23} & \text{101.61} \\
\hline\n\text{24} & \text{101.61} \\
\hline\n\text{25} & \text{101.61} \\
\hline\n\text{26} & \text{101.61} \\
\hline\n\text{27} & \text{101.61} \\
\hline\n\text{28} & \text{101.61} \\
\hline\n\text{29} & \text{101.61} \\
\hline\n\text{201} & \text{101.61} \\
\hline\n\text{210} & \text{101.61} \\
\hline\n\text{221} & \text{101.61} \\
\hline\n\text{23} & \text{101.61} \\
\hline\n\text{24} & \text{101.61} \\
\hline\n\text{25} & \text{101.61} \\
\hline\n\text{26} & \text{101.61} \\
\hline\n\text{27} & \text{101.61} \\
\hline\n\text{28} & \text{101.61} \\
\hline\n\text{29} & \text{101.61} \\
\hline\n\text{201} & \text{101.61} \\
\hline\n\text{211} & \text{101.61} \\
\hline\n\text{221} & \text{101.61} \\
\hline\n\text{23} & \text{101.6
$$

| Plug: $[\hat{f} \hat{f} - \bar{f} \hat{n}]  n\rangle = 0$                                                                                                    | = eigu-equaton   |
|----------------------------------------------------------------------------------------------------|------------------|
| $0 = [\hat{f} \hat{f}, + \hat{f} \hat{f} - \bar{f} \hat{n}] - \hat{f} \hat{f} \hat{i} - \hat{f} \hat{i} \hat{j}] - \hat{f} \hat{i} \hat{j} \hat{j} - \hat{i} \hat{j} \hat{k}$ | Equation (10.10) |
| 0.10                                                                                                    | 10               |
| 0.10                                                                                                    | 10               |
| 0.10                                                                                                    | 10               |
| 0.10                                                                                                    | 10               |
| 0.10                                                                                                    | 10               |
| 0.10                                                                                                    | 10               |
| 0.10                                                                                                    | 10               |
| 0.10                                                                                                    | 10               |
| 0.10                                                                                                    | 10               |
| 0.10                                                                                                    | 10               |
| 0.10                                                                                                    | 10               |
| 0.10                                                                                                    | 10               |
| 0.10                                                                                                    | 10               |
| 0.10                                                                                                    | 10               |
| 0.10                                                                                                    | 10               |
| 0.10                                                                                                    | 10               |
| 0.10                                                                                                    | 10               |
| 0.10                                                                                                    | 10               |
| 0.10                                                                                                    | 10               |
| 0.10                                                                                                    | 10               |
| 0.10                                                                                                    | 10               |
| 0.10                                                                                                    | 10               |
| 0.10                                                                                                    | 10               |
|                                                                                                    |                  |

2*m* 
$$
L=\sqrt{(10^5 m)^2 + (2m)^2}
$$
  
\n
$$
= 10^5 m \sqrt{1 + (2 \times 10^{-5})^2}
$$
\n
$$
= 10^5 m \sqrt{1 + 2 \times 10^{-10}}
$$
\n2*maximum*  $\approx 10^5 m [1 + \frac{1}{2}(2 \times 10^{-5})^2]$   
\n
$$
= 10^5 m [1 + 2 \times 10^{-10}]
$$
\n2*maximum*  $\approx 0.045$   
\n
$$
= 10^5 m [1 + 2 \times 10^{-10}]
$$
\n2*number*  $\approx 0.045$   
\n
$$
= 10^5 m [1 + 2 \times 10^{-10}]
$$
\n
$$
= 10^5 m \times 10^5 m
$$
\n
$$
= 10^5 m \times 10^5 m
$$
\n
$$
= 10^5 m \times 10^5 m
$$
\n
$$
= 10^5 m^2 + 2m \times 10^5 m
$$
\n
$$
= 10^5 m^2 + 2m \times 10^5 m
$$
\n
$$
= 10^5 m^2 + 2m \times 10^5 m
$$
\n
$$
= 10^5 m^2 + 2m \times 10^5 m
$$
\n
$$
= 10^5 m^2 + 2m \times 10^5 m
$$
\n
$$
= 10^5 m^2 + 2m \times 10^5 m
$$
\n
$$
= 10^5 m^2 + 2m \times 10^5 m
$$
\n
$$
= 10^5 m^2 + 2m \times 10^5 m
$$
\n
$$
= 10^5 m^2 + 2m \times 10^5 m
$$
\n
$$
= 10^5 m [1 + 2 \times 10^{-10} m]
$$
\n
$$
= 10^5 m [1 + 2 \times 10^{-10} m]
$$
\n
$$
= 10^5 m [1 + 2 \times 10^{-10} m]
$$
\n
$$
= 10^5 m [1 + 2 \times 10^{-10} m]
$$
\n $$ 

When order PT (still non-dgenerate)

\nEigen-equation was:

\n
$$
\begin{aligned}\n\mathcal{D} &= \left[ \frac{d_0 + \epsilon d_0'}{d_0 + \epsilon} - \frac{S_1}{2} \frac{\epsilon^3 E_0'}{d_0} \right] \times \left[ \frac{S_1}{2} \epsilon^8 M^2 \right] \\
&= \left[ \frac{d_0 + \epsilon d_0'}{d_0 + \epsilon} - \epsilon_n \right] \times \left[ \frac{S_2}{2} \epsilon^8 M^2 \right] \\
&= \left[ \frac{d_0 - \epsilon_n}{d_0 + \epsilon_n} \right] n^{(i)} \rangle + \left( \frac{d_0 - \epsilon_n}{d_0 + \epsilon_n} \right) \left( \frac{d_0 - \epsilon_n}{d_0 + \epsilon_n} \right) \\
&= \sum_{k=0}^{i-2} \frac{d_0 - k}{k} \left( \frac{d_0}{d_0 + \epsilon_n} \right) \\
&= \sum_{k=0}^{i-2} \frac{d_0 - k}{k} \left( \frac{d_0}{d_0 + \epsilon_n} \right) \\
&= \sum_{k=0}^{i-2} \frac{d_0 - k}{k} \left( \frac{d_0}{d_0 + \epsilon_n} \right) \\
&= \frac{d_0 - k}{k} \left( \frac{d_0}{d_0 + \epsilon_n} \right) \\
&= \frac{d_0 - k}{k} \left( \frac{d_0}{d_0 + \epsilon_n} \right) \\
&= \frac{d_0 - k}{k} \left( \frac{d_0}{d_0 + \epsilon_n} \right) \\
&= \frac{d_0 - k}{k} \left( \frac{d_0}{d_0 + \epsilon_n} \right) \\
&= \frac{d_0 - k}{k} \left( \frac{d_0}{d_0 + \epsilon_n} \right) \\
&= \frac{d_0 - k}{k} \left( \frac{d_0}{d_0 + \epsilon_n} \right) \\
&= \frac{d_0 - k}{k} \left( \frac{d_0}{d_0 + \epsilon_n} \right) \\
&= \frac{d_0 - k}{k} \left( \frac{d_0}{d_0 + \epsilon_n} \right) \\
&= \frac{d_0 - k}{k} \left( \frac{d_0}{d_0 + \epsilon_n} \right) \\
&= \frac{d_0 - k}{k} \left( \frac{d_0}{d_0 + \
$$

Wegenerate PT Return to O'(s') equation: 1st order Ols1)  $(E_n^{\omega} - E_m^{\omega}) \langle m^{\omega} | n^{\omega} \rangle = \langle m^{\omega} | \hat{f}^{\omega} | n^{\omega} \rangle - E_n^{\omega} \delta_{mn}$ Case  $m = n$ :  $E_n^{(1)} = t \binom{n}{n}$  in unperturbed basis  $\{ \ln^{(b)} \}$ case  $m \neq n$ :  $\langle m^{\text{(o)}} | n^{\text{(i)}} \rangle$ =  $\int_{m}^{m} (E_{n}^{\text{(o)}} - E_{m}^{\text{(o)}})$ PROBLEM! IF  $E_n^{(0)} = E_m^{(0)}$  ie. If  $m \neq n$  states are<br>Decreased the unperturbed level For degenerate states (a)<br>  $m = \frac{N_1}{n}$  with  $E_\alpha = E_{\alpha_1} E_{\alpha_2} - \frac{4}{n} m$  and  $\alpha_3$  and  $\alpha_4$   $\alpha_5$  and  $\alpha_7$  and  $\alpha_8$  and  $\alpha_9$  and  $\alpha_1$  and  $\alpha_2$  and  $\alpha_3$  and  $\alpha_4$  and  $\alpha_5$  and  $\alpha_7$  and  $\alpha_8$  and  $\$  $L_{\rho} \left( E_{\alpha_{1}}^{(0)} - E_{\alpha_{2}}^{(0)} \right) \left\langle \alpha_{1}^{(0)} | \alpha_{2}^{(1)} \right\rangle = \left\langle \alpha_{1}^{(0)} | \mathcal{H}' | \alpha_{2}^{(0)} \right\rangle - E_{\alpha_{1}}^{(1)} \left\langle \alpha_{2}^{(0)} \right\rangle$  $\begin{array}{ccc} \hline \text{ (2-ERO)} & \text{.} \end{array}$  MUST HAVE  $\left\{\alpha_i^{(o)}|\text{ if }|\alpha_j^{(o)}\right\}=0$   $\begin{array}{ccc} \hline \text{ with } \\ \hline \text{ }i\neq j \end{array}$ for any two states  $\alpha'_i, \alpha'_j$  in a degenerate subspace ie. perfurbation matrix if 'must be diagonal<br>within any digenerate subs are  $D = \{bc\}$ change to a basis  $D = \{ |\beta_1 \rangle, |\beta_2 \rangle, ...\}$ that diagnalizes of

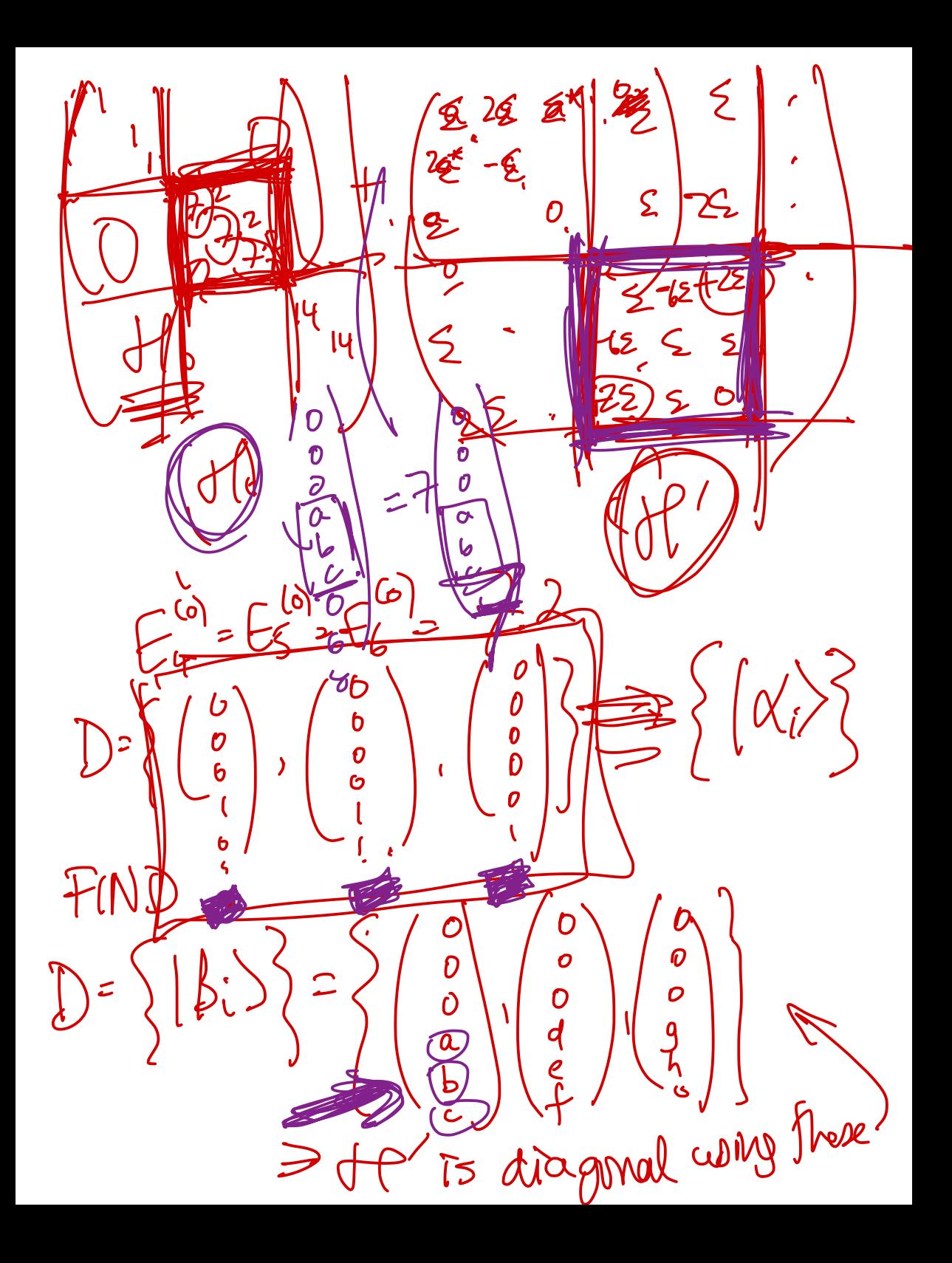

2-state system, matrix representation

\n
$$
d = \begin{pmatrix} 1 & a \\ a & 2 \end{pmatrix}
$$
\nwith  $a \ll 1$   $\frac{3}{10}$   $\frac{e^{-t}h^2}{\sqrt{t^2-1}} = a^2 = E_2$ \n\n2-state system, matrix representation

\n
$$
d = \begin{pmatrix} 1 & a \\ 0 & 2 \end{pmatrix} + \begin{pmatrix} 0 & a \\ a & 0 \end{pmatrix} + \begin{pmatrix} 0 & a \\ a & 0 \end{pmatrix} + \begin{pmatrix} 0 & a \\ a & 0 \end{pmatrix}
$$
\n
$$
d = \frac{1}{10}
$$
\n
$$
d = \frac{1}{10}
$$
\n
$$
d = \frac{1}{10}
$$
\n
$$
d = \frac{1}{10}
$$
\n
$$
d = \frac{1}{10}
$$
\n
$$
d = \frac{1}{10}
$$
\n
$$
d = \frac{1}{10}
$$
\n
$$
d = \frac{1}{10}
$$
\n
$$
d = \frac{1}{10}
$$
\n
$$
d = \frac{1}{10}
$$
\n
$$
d = \frac{1}{10}
$$
\n
$$
d = \frac{1}{10}
$$
\n
$$
d = \frac{1}{10}
$$
\n
$$
d = \frac{1}{10}
$$
\n
$$
d = \frac{1}{10}
$$
\n
$$
d = \frac{1}{10}
$$
\n
$$
d = \frac{1}{10}
$$
\n
$$
d = \frac{1}{10}
$$
\n
$$
d = \frac{1}{10}
$$
\n
$$
d = \frac{1}{10}
$$
\n
$$
d = \frac{1}{10}
$$
\n
$$
d = \frac{1}{10}
$$
\n
$$
d = \frac{1}{10}
$$
\n
$$
d = \frac{1}{10}
$$
\n
$$
d = \frac{1}{10}
$$
\n
$$
d = \frac{1}{10}
$$
\n
$$
d = \frac{1}{10}
$$
\n
$$
d = \frac{1}{10}
$$

 $I_{up}$  if and order PT are:  $\tau_{1}$ 

Take  $a = 0.1 \rightarrow E_1 \approx 0.99 \pm E_2 \approx 2.01$ To Wolfram  $\alpha!$  Exter e-values for  $H = \begin{pmatrix} 1 & \alpha \\ \alpha & z \end{pmatrix}$  with  $\alpha = 0.1$  $E_i = 0.990098 = 1 - 0.01 + 10^{-4} - 2 \times 10^{-6} = 1 - a^2 + a^4 - 2a^6$  $E_2 = 2.0099 = 2 + 0.01 - 10^{-4} = 2 + a^2 - a^4 - ...$  $r$  match PT to  $\partial(a)$ + $\partial(a)$  $(e+1)/f=(\begin{matrix}1 & a \\ a & 1\end{matrix}) \rightarrow ff_0=(\begin{matrix}1 & 0 \\ 0 & 1\end{matrix}) \neq ff_0=(\begin{matrix}0 & a \\ a & 0\end{matrix})$ with a<<1<br>now unperturbed exaltes are DEGERAPE: 1  $E(5) - E(5) = 1$  unperfunbed 2 1 t order:  $E_n^{(1)}$  =  $\lim_{n \to \infty}$  =  $0$  is fill for both  $n$ -1.2 3 2nd order:  $E_n^{(2)} = \sum_{m \neq n} |H'_{mn}|^2$  divide by  $\cancel{\beta}$ <br> $\frac{1}{2}$  and  $\frac{1}{2}$  and  $\frac{1}{2}$ poulem with formalism e 2nd order EXACT e-values  $d \begin{pmatrix} 1 & \alpha \\ \alpha & 1 \end{pmatrix}$ Wolfama  $E_1 = 0.9 = 1 - a$  $E_2 = 1.1 = 1 + a$ <br>\* 1st order corre NOT Ø ?  $with a = 0.1$ :

FIX this using degenerate PT! Here, digen. subspace  $\overline{D} = \left\{ |a_i^0\rangle \right\} = \left\{ (b_i)^0, (c_i)^1 \right\}$ Will Find new basis  $\{|\beta_i^{(o)}\rangle\}$  to replace is entire space<br>that makes  $\{\beta_i^{(o)}\}$  to replace  $D$ diagonalité  $\hat{H} = \begin{pmatrix} 0 & a \\ a & 0 \end{pmatrix}$  change d'to  $\bullet$  Find e-vectors:  $\left\{\frac{1}{12}\begin{pmatrix}1\\1\end{pmatrix}\right\} \pm \frac{1}{12}\begin{pmatrix}1\\-1\end{pmatrix} \equiv \left\{\begin{pmatrix}0\\1\end{pmatrix}\right\}$ Obl. doesn't chang: a linear combination  $|\tilde{\beta}\rangle$ of degenerate e-vectors  $|\alpha_i^{(0)}\rangle$  is still<br>a degenerate e-vector, with same e-value Transform<br>  $\hat{H}^{\prime}$  to new<br>
basis  $\{1\beta\}$ <br>  $\frac{1}{\beta} = (R^{-1})^{*T} \hat{H}^{\prime} R^{-1}$ <br>  $R$  transform<br>  $R$  transform<br>  $R$  transform<br>  $R$  transform<br>  $R$  transform<br>  $R$  transform<br>  $R$  transform<br>  $R$  transform<br>  $R$  transform<br>  $R$ 

In general: define basis-change transformation 
$$
R
$$
  
\n
$$
\Rightarrow new basis is \{e_{1}, e_{2}, \ldots\} : \frac{1}{N} = R \pi
$$
\n(old basis is  $\{e_{2}, e_{3}, \ldots\}$ )  
\n
$$
\frac{\left(\text{old basis is } \{e_{3}\}, \{e_{2}, \ldots\}\}\right)}{\left(\frac{1}{N} - \{e_{1}, e_{2}, e_{3}, \ldots\}\}\right)}
$$
\n
$$
\frac{\left(\frac{1}{N} - \{e_{1}, e_{2}, e_{3}, \ldots\}\}\right)}{\left(\frac{1}{N} - \{e_{1}, e_{2}, e_{3}, \ldots\}\}\right)}
$$
\n
$$
\frac{\left(\frac{1}{N} - \{e_{1}, e_{2}, e_{3}, \ldots\}\}\right)}{\left(\frac{1}{N} - \{e_{1}, e_{2}, e_{3}, \ldots\}\}\right)}
$$
\n
$$
\frac{\left(\frac{1}{N} - \{e_{1}, e_{2}, e_{3}, \ldots\}\}\right)}{\left(\frac{1}{N} - \{e_{1}, e_{2}, e_{3}, \ldots\}\}\right)}
$$
\n
$$
\frac{\left(\frac{1}{N} - \{e_{1}, e_{2}, e_{3}, \ldots\}\}\right)}{\left(\frac{1}{N} - \{e_{1}, e_{2}, e_{3}, \ldots\}\}\right)}
$$
\n
$$
\frac{\left(\frac{1}{N} - \{e_{1}, e_{2}, e_{3}, \ldots\}\}\right)}{\left(\frac{1}{N} - \{e_{1}, e_{2}, e_{3}, \ldots\}\}\right)}
$$
\n
$$
\frac{\left(\frac{1}{N} - \{e_{1}, e_{2}, e_{3}, \ldots\}\}\right)}{\left(\frac{1}{N} - \{e_{1}, e_{2}, e_{3}, \ldots\}\}\right)}
$$
\n
$$
\frac{\left(\frac{1}{N} - \{e_{1}, e_{2}, e_{3}, \ldots\}\}\right)}{\left(\frac{1}{N} - \{e_{1}, e_{2}, e_{3}, \ldots\}\}\right)}
$$
\n
$$
\frac{\left(\frac{1}{N} - \{e_{1}, e_{2}, e_{3}, \ldots\}\}\right)}{\left(\frac{1}{N} - \{e_{1}, e_{2}, e_{3}, \ldots\}\}\right)}
$$
\n
$$
\frac{\left(\frac{1}{N}
$$

Finally, 
$$
h(w + \text{f}(\text{m} \text{ s})))
$$
  
\n $\begin{array}{r}\n\begin{array}{r}\n\overline{w} \\
\overline{w} \\
\overline{w} \\
\overline{w} \\
\overline{w} \\
\overline{w} \\
\overline{w} \\
\overline{w} \\
\overline{w} \\
\overline{w} \\
\overline{w} \\
\overline{w} \\
\overline{w} \\
\overline{w} \\
\overline{w} \\
\overline{w} \\
\overline{w} \\
\overline{w} \\
\overline{w} \\
\overline{w} \\
\overline{w} \\
\overline{w} \\
\overline{w} \\
\overline{w} \\
\overline{w} \\
\overline{w} \\
\overline{w} \\
\overline{w} \\
\overline{w} \\
\overline{w} \\
\overline{w} \\
\overline{w} \\
\overline{w} \\
\overline{w} \\
\overline{w} \\
\overline{w} \\
\overline{w} \\
\overline{w} \\
\overline{w} \\
\overline{w} \\
\overline{w} \\
\overline{w} \\
\overline{w} \\
\overline{w} \\
\overline{w} \\
\overline{w} \\
\overline{w} \\
\overline{w} \\
\overline{w} \\
\overline{w} \\
\overline{w} \\
\overline{w} \\
\overline{w} \\
\overline{w} \\
\overline{w} \\
\overline{w} \\
\overline{w} \\
\overline{w} \\
\overline{w} \\
\overline{w} \\
\overline{w} \\
\overline{w} \\
\overline{w} \\
\overline{w} \\
\overline{w} \\
\overline{w} \\
\overline{w} \\
\overline{w} \\
\overline{w} \\
\overline{w} \\
\overline{w} \\
\overline{w} \\
\overline{w} \\
\overline{w} \\
\overline{w} \\
\overline{w} \\
\overline{w} \\
\overline{w} \\
\overline{w} \\
\overline{w} \\
\overline{w} \\
\overline{w} \\
\overline{w} \\
\overline{w} \\
\overline{w} \\
\overline{w} \\
\overline{w} \\
\overline{w} \\
\overline{w} \\
\overline{w} \\
\overline{w} \\
\overline{w} \\
\overline{w} \\
\overline{w} \\
\overline{w} \\
\overline{w} \\
\overline{w} \\
\overline{w} \\
\overline{w} \\
\overline{w} \\
\overline{w} \\
\overline{w} \\
\overline$ 

The left with 
$$
R^{-1}
$$
:  $R^{-1}(R\vec{u}) = R^{-1}M(R\vec{v})$   
\n $\vec{u} = \overbrace{(R^{-1}M'R) \vec{v}}$   
\n $\therefore M = R^{-1}M'R \Rightarrow \vec{u} = \overbrace{(R^{-1}M'R) \vec{v}}$   
\n $\therefore M = R^{-1}M'R \Rightarrow \Rightarrow \overbrace{M = R \cdot M R^{-1}}$   
\n $\Leftrightarrow R \text{ from left}$ 

 $\mathbb{R}^{-1} = \left( \begin{array}{cc} 1 & 1 \\ e_1 & e_2 \end{array} \cdots \right) \therefore \mathbb{R} = \left( \begin{array}{c} 2 \\ 1 \end{array} \right)$ and  $\{\vec{e}_1, \vec{e}_2, \cdots\}$  form a new kasis<br>= orthonormal set of unit vectors determined by INNER PRODUCT real<br>ZD vectors  $\langle \dot{\vec{e}}_1 | \dot{\vec{e}}_2 \rangle = \dot{\vec{e}}_1^\top \dot{\vec{e}}_2$  $\langle \vec{\ell}_{1} | \vec{\ell}_{2} \rangle$ = $\vec{\ell}_{1} \cdot \vec{\ell}_{2}$  $=$   $\vec{e}_1^T$  $\vec{e}_2$ <br> $\therefore$  orthonomial set  $\{\vec{e}_i\}$  $=$   $\vec{e}_1^T \vec{e}_2$ <br>crithonomal<br>set  $\vec{e}_i$ ? has has $(\overrightarrow{e_i}^{\tau*} \overrightarrow{e_j} = \overrightarrow{\delta_{ij}})$  $\left(\vec{e}_i^{\mathsf{T}}\vec{e}_j^{\mathsf{T}}=\delta_{ij}\right)$ If  $R^{-1}$   $(e_1e_2 \cdots)$  am If  $\mathbb{R}^{-1}$  =  $\begin{pmatrix} 1 & 1 \\ e_1 & e_2 \end{pmatrix}$  real reactors the R=(R<sup>-1</sup>)<sup>+</sup>=(R<sup>-1</sup>)<sup>T\*</sup>=(-e<sup>\*</sup>-) then  $\mathbb{R} = (\mathbb{R}^{-1})^T = (-e_2 - )$  $\left(\frac{-e_{1}}{-e_{2}}\right)\left(\frac{1}{e_{1}}\frac{1}{e_{2}}\right)=\delta_{ij}^{-1}1$ 

$$
\therefore R^{\dagger} = R^{\dagger} \qquad \therefore R^{\dagger} = R^{\dagger} = P^{\dagger}
$$
\n
$$
M^{\prime} = R M R^{\dagger} = R M R^{\dagger}
$$
\n
$$
= R M R^{\dagger}
$$
\n
$$
\frac{d^{2}R M R^{\dagger}}{d^{2}R M R^{\dagger}}
$$
\n
$$
\frac{d^{2}R M R^{\dagger}}{d^{2}R M R^{\dagger}}
$$
\n
$$
\frac{d^{2}R M R^{\dagger}}{d^{2}R M R^{\dagger}}
$$
\n
$$
\frac{d^{2}R M R^{\dagger}}{d^{2}R M R^{\dagger}}
$$
\n
$$
\frac{d^{2}R M R^{\dagger}}{d^{2}R M R^{\dagger}}
$$
\n
$$
\frac{d^{2}R M R^{\dagger}}{d^{2}R M R^{\dagger}} = 0
$$
\n
$$
\frac{d^{2}R M R^{\dagger}}{d^{2}R M R^{\dagger}} = 0
$$
\n
$$
\frac{d^{2}R M R^{\dagger}}{d^{2}R M R^{\dagger}} = 0
$$
\n
$$
\frac{d^{2}R M R^{\dagger}}{d^{2}R M R^{\dagger}} = 0
$$
\n
$$
\frac{d^{2}R M R^{\dagger}}{d^{2}R M R^{\dagger}} = 0
$$
\n
$$
\frac{d^{2}R M R^{\dagger}}{d^{2}R M R^{\dagger}}
$$
\n
$$
\frac{d^{2}R M R^{\dagger}}{d^{2}R M R^{\dagger}}
$$
\n
$$
\frac{d^{2}R M R^{\dagger}}{d^{2}R M R^{\dagger}}
$$
\n
$$
\frac{d^{2}R M R^{\dagger}}{d^{2}R M R^{\dagger}}
$$
\n
$$
\frac{d^{2}R M R^{\dagger}}{d^{2}R M R^{\dagger}}
$$
\n
$$
\frac{d^{2}R M R^{\dagger}}{d^{2}R M R^{\dagger}}
$$
\n
$$
\frac{d^{2}R M R^{\dagger}}{d^{2}R M R^{\dagger}}
$$
\n
$$
\frac{d^{2}R M R^{\dagger}}{d^{2}R M R^{\dagger}}
$$

.: PT for lWigies of df = 
$$
\begin{pmatrix} 1 & 0 \\ 0 & 1 \end{pmatrix} + \begin{pmatrix} 0 & a \\ a & b \end{pmatrix}
$$
:  
\n
$$
E_1^{(0)} + E_1^{(1)} = 1 + (df_1) \underset{B4\text{max}}{\text{new}} \beta = 1 + \alpha
$$
\n
$$
E_2^{(0)} + E_2^{(1)} = 1 + (df_2) \underset{B4\text{max}}{\text{new}} \beta = 1 - \alpha
$$
\n
$$
E_2^{(0)} + E_2^{(1)} = 1 + (df_2) \underset{B4\text{max}}{\text{new}} \beta = 1 - \alpha
$$
\n
$$
E_2^{(0)} + E_2^{(1)} = 1 + (df_2) \underset{B4\text{max}}{\text{new}} \beta = 1 - \alpha
$$
\n
$$
E_2^{(2)} + E_2^{(3)} = 1 + (df_2) \underset{B4\text{max}}{\text{new}} \beta = 1 - \alpha
$$

## Nove math comments:

We Our derivation of J=RJEED IM = RMRT was based on definition of "matix" M as  $\vec{\pi}$  =  $M \vec{v}$ ie. Turns a vector<br>into ano ther vector, where Vector = something with R This transform<sup>12</sup> from/y makes "matrix"M a TENEOR  $\bullet$   $\lambda$  scalare = invariant under IR  $\bullet$   $\vec{v}$  vector = transforms with some IR. . I'l TENSOR  $\equiv$  also has specific transform  $\frac{4}{7}$ Properties : vector = TENSOR. VECTOR

\n
$$
\text{WECTDR} = \text{TENSEP} \cdot \text{WectDR} + \text{of the terms of the diffusion} = \frac{1}{N} \cdot \frac{1}{N} \cdot \frac{1
$$

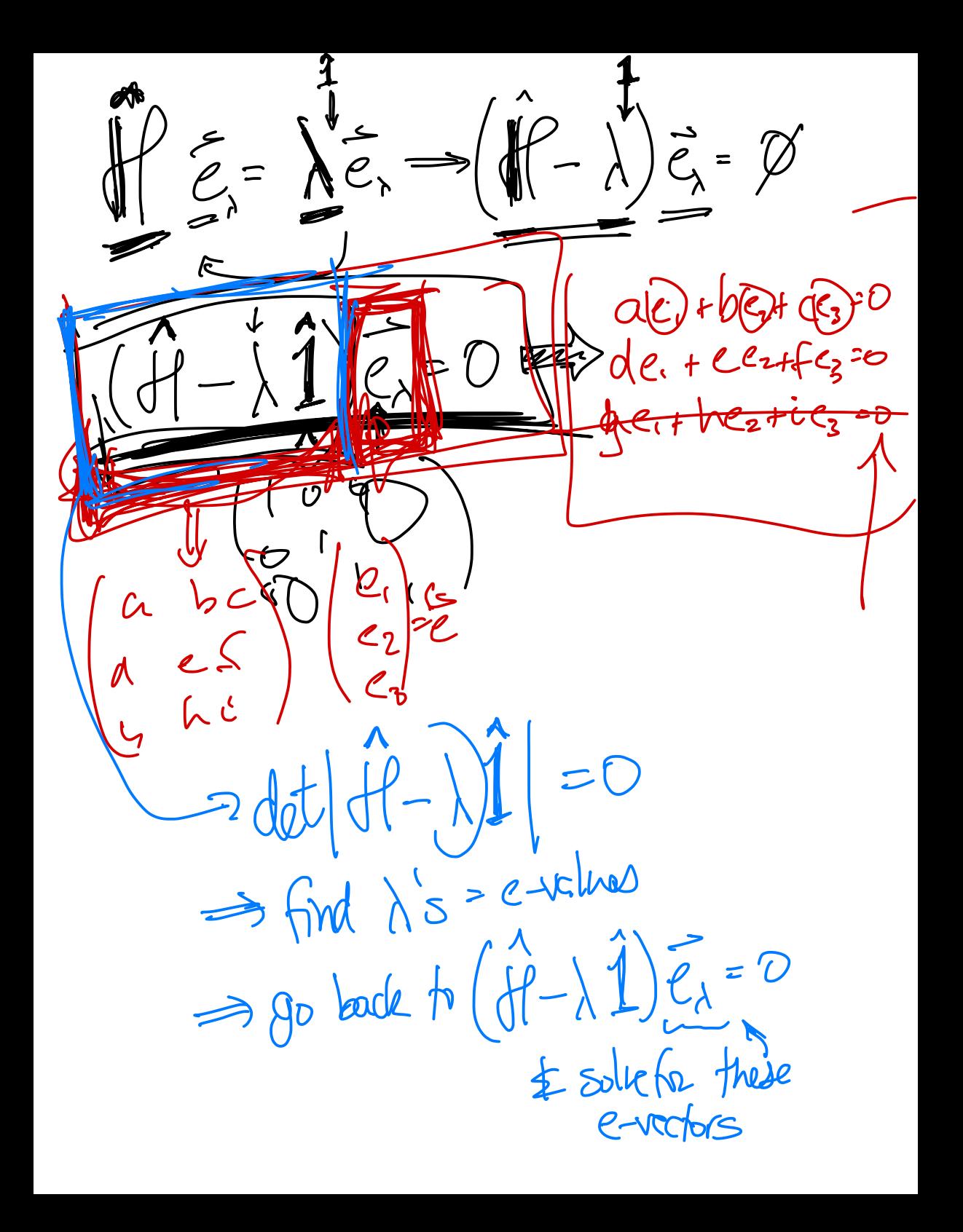

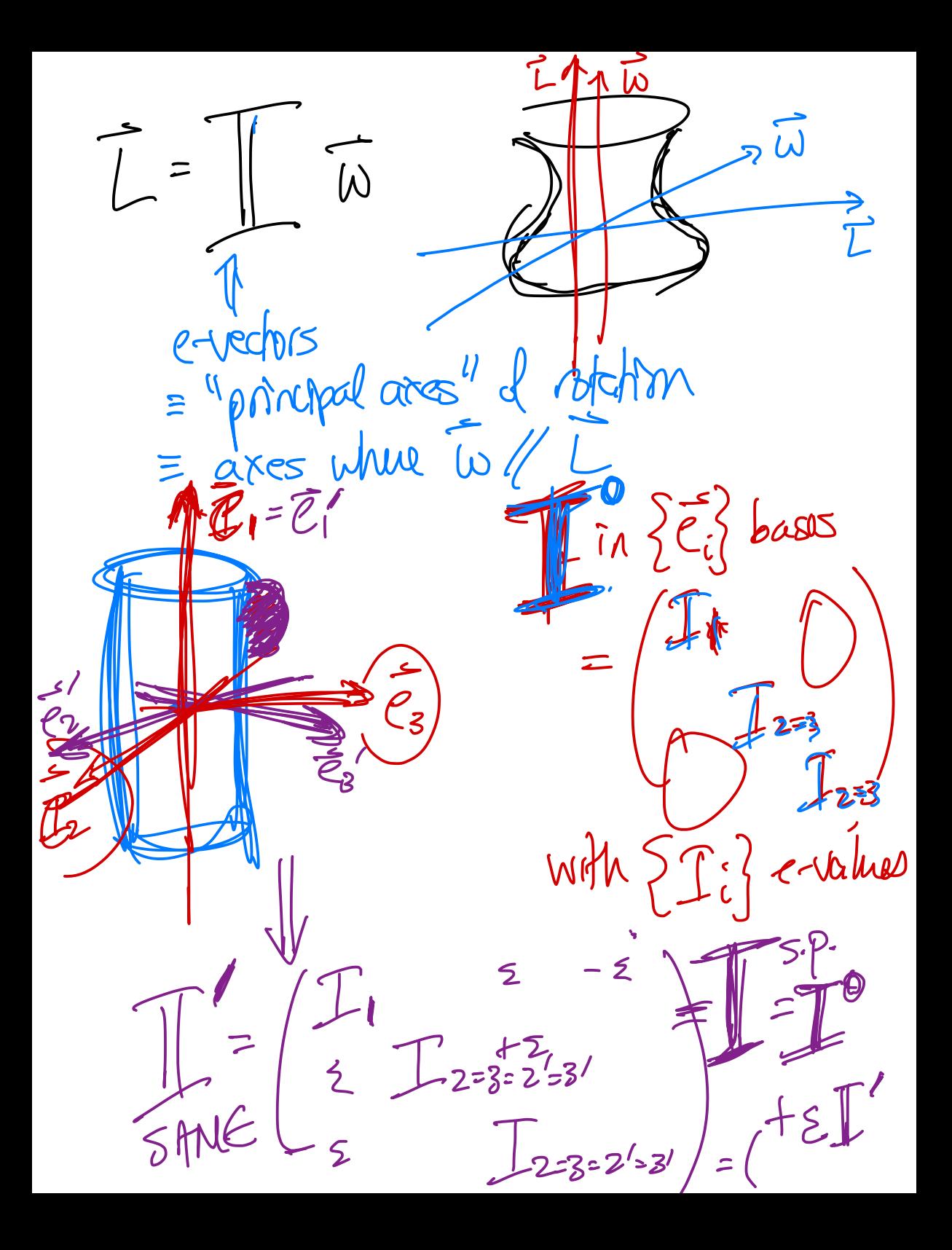

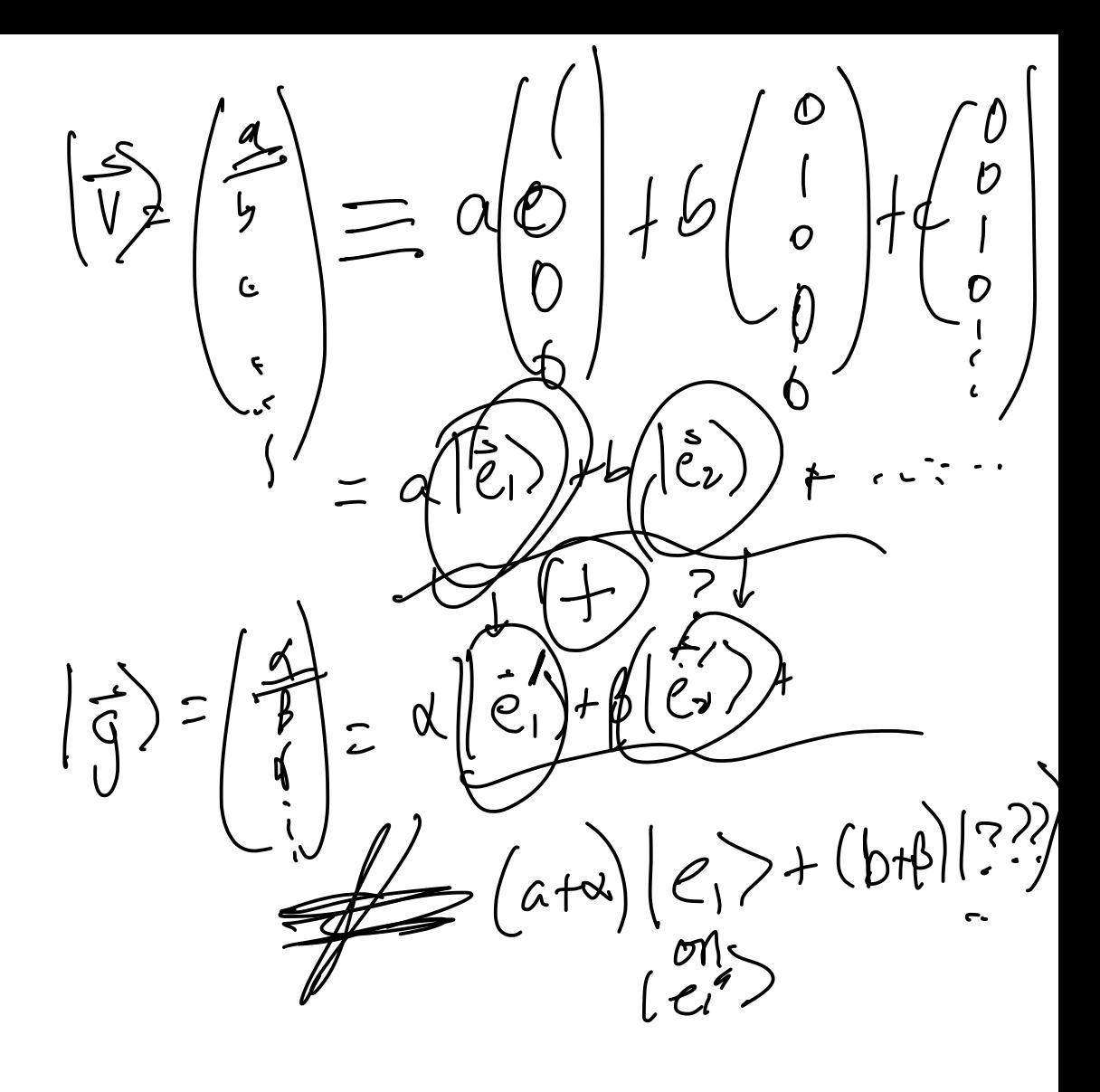